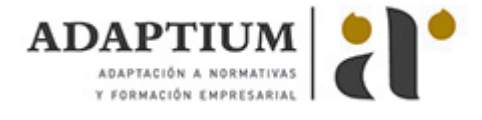

# **Contabilidad de Gestión**

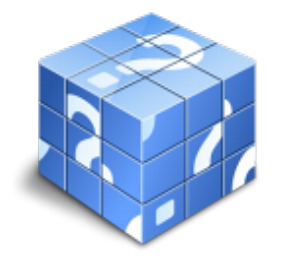

**Área:** ECONÓMICO FINANCIERA **Modalidad:** Teleformación **Duración:** 10 h **Precio:** Consultar

[Curso Bonificable](https://adaptium.campusdeformacion.com/bonificaciones_ft.php) **[Contactar](https://adaptium.campusdeformacion.com/catalogo.php?id=56032#p_solicitud)** [Recomendar](https://adaptium.campusdeformacion.com/recomendar_curso.php?curso=56032&popup=0&url=/catalogo.php?id=56032#p_ficha_curso) [Matricularme](https://adaptium.campusdeformacion.com/solicitud_publica_curso.php?id_curso=56032)

#### **OBJETIVOS**

Con este curso se pretende dar una visión que lleve al empresario a identificar los factores de riesgo estratégico, tanto internos como externos (comportamiento del mercado de capitales, del mercado de trabajo, del mercado de bienes y servicios, políticas de venta propias, actitud de la competencia, hábitos de consumo, condiciones del comercio interior e internacional, legislación y fiscalidad, implantación de nuevas tecnologías, etc.), con el fin de prever su evolución y anticiparse para minimizar su impacto. Es decir, ha de contar con una herramienta de gestión que le permita afrontar con una cierta convicción los cambios a efectuar a base de intentar combatir la génesis de períodos inestables con métodos sistémicos de conocimiento de su propia realidad.

#### **CONTENIDOS**

1 Necesidad de la Contabilidad de Gestión - 1.1 Introducción - 1.2 Usuarios de la contabilidad - 1.3 Contabilidad Financiera y de Gestión - 1.4 El proceso de gestión - 1.5 La contabilidad en el proceso de gestión - 2 Los costes en el control de gestión - 2.1 Introducción - 2.2 La función del control de gestión - 2.3 Clasificación de los costes - 2.4 El coste del producto como unidad de medida - 2.5 Los costes relevantes en la toma de decisiones - 2.6 Asignación de costes de estructura - 2.7 Organizar la gestión por centros de coste - 3 Sistemas de cálculo de costes - 3.1 Introducción - 3.2 Costes de período y de producto - 3.3 Sistema de costes por procesos - 3.4 Sistema de costes completos (Full costing) - 3.5 Sistema de costes variables (Direct costing) - 3.6 Sistema de costes estándar - 3.7 Sistema de costes basado en la actividad (ABC) - 4 La toma de decisiones - 4.1 Análisis de coste - volumen - beneficio - 4.2 Margen de contribución - 4.3 Umbral de rentabilidad - 4.4 Cálculo del Umbral de rentabilidad - 4.5 Efecto apalancamiento - 5 Conclusión - 5.1 Conclusión - 5.2 Cuestionario: Cuestionario final -

## **METODOLOGIA**

- **Total libertad de horarios** para realizar el curso desde cualquier ordenador con conexión a Internet, **sin importar el sitio desde el que lo haga**. Puede comenzar la sesión en el momento del día que le sea más conveniente y dedicar el tiempo de estudio que estime más oportuno.
- En todo momento contará con un el **asesoramiento de un tutor personalizado** que le guiará en su proceso de aprendizaje, ayudándole a conseguir los objetivos establecidos.
- **Hacer para aprender**, el alumno no debe ser pasivo respecto al material suministrado sino que debe participar, elaborando soluciones para los ejercicios propuestos e interactuando, de forma controlada, con el resto de usuarios.
- **El aprendizaje se realiza de una manera amena y distendida**. Para ello el tutor se comunica con su alumno y lo motiva a participar activamente en su proceso formativo. Le facilita resúmenes teóricos de los contenidos y, va controlando su progreso a través de diversos ejercicios como por ejemplo: test de autoevaluación, casos prácticos, búsqueda de información en Internet o participación en debates junto al resto de compañeros.
- **Los contenidos del curso se actualizan para que siempre respondan a las necesidades reales del mercado.** El departamento multimedia incorpora gráficos, imágenes, videos, sonidos y elementos interactivos que complementan el aprendizaje del alumno ayudándole a finalizar el curso con éxito.
- **El curso puede realizarse exclusivamente a través de Internet pero si el estudiante lo desea puede adquirir un manual impreso.** De esta manera podrá volver a consultar la información del curso siempre que lo desee sin que necesite utilizar el Campus Virtual o, estar conectado a Internet.

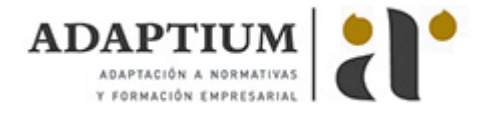

### **REQUISITOS**

Los requisitos técnicos mínimos son:

- Navegador Microsoft Internet Explorer 5.5 o superior, con plugin de Flash, cookies y JavaScript habilitados. No se garantiza su óptimo funcionamiento en otros navegadores como Firefox, Netscape, Mozilla, etc.
- Resolución de pantalla de 800x600 y 16 bits de color o superior.
- Procesador Pentium II a 300 Mhz o superior.
- 32 Mbytes de RAM o superior.